## RDF(S)

Petr Kˇremen

October 4, 2018

## 1 Background

This seminar will be devoted to the RDF(S) model. Please refer to lecture 2 for details on RDF(S).

To ensure data you put into your repository will be dereferenceable, everyone will use IRIs of the form

**http://onto.fel.cvut.cz/ontologies/REPOSITORYNAME/WHATEVERYOUWANT**, where

**REPOSITORYNAME** is the name of the repository in GraphDB.

**WHATEVERYOUWANT** is a local identifier, according to your local identification scheme.

For example, in a repository named testrepo, we would like to create a new reference to a person John Doe. We decide to represent the IRI as

http://onto.fel.cvut.cz/ontologies/testrepo/person/doe-john and the class person as http://onto.fel.cvut.cz/ontologies/testrepo/person. Note, that this is not the only option and it is a matter of design decision, how a IRI is constructed, e.g.

- generic identification scheme creates unified IRIs for all individuals, another for all IRIs, e.g. http://onto.fel.cvut.cz/ontologies/testrepo/object-1,
- class-prefixed identification scheme creates unified IRIs for all individuals of a particular class, e.g. http://onto.fel.cvut.cz/ontologies/testrepo/person-1,
- class-related identification scheme creates unified IRIs for all individuals of a particular class, e.g. http://onto.fel.cvut.cz/ontologies/testrepo/person/1.

## 2 Excercises

Ex.  $1$  — Open a Turtle editor at http://onto.fel.cvut.cz/turtle-editor and explore the default turtle document. Take a look at its graphical view as well. Delete german labels from all resources, producing a valid turtle document.

Ex.  $2$  — Consider the RDF graph G in Figure 1.

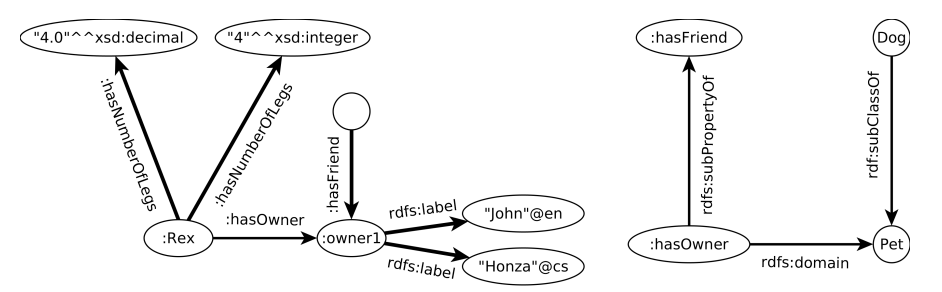

Figure 1: An example RDF graph

1. decide, whether  $G$  is ground,

2. decide, whether  $G$  is lean, if no, simplify it, so that it becomes lean.

3.rewrite the graph into the Turtle syntax

4.which triples are entailed by G under simple entailment,

5.which triples are entailed by G under RDF-{xsd:decimal} entailment,

6.which triples are entailed by G under RDFS- $\{xsd:decimal,xsd:integer\}$  entailment

7.write a statement describing that the information about number of legs of Rex was provided by a person with IRI :Tom.

 $\mathbf{Ex. 3} \longrightarrow \mathbf{Create an RDF document in Tuttle syntax, representing the following know!-\n$ edge. Define your own IRIs for named resources:

- •John is a husband of Mary.
- •Mary and George have the same mother (who is unknown).
- •George is 180 cm tall.

Ex.  $4 \text{---}$  Create a schema document to the previous example, formalizing the knowledge about people – namely classes Person, Man, Woman, and properties date – of – birth, has  $-$  husband, is  $-$  relative  $-$  of, has  $-$  mother, has  $-$  father. Try to express as much knowledge about these classes/properties, as possible, using RDF Schema 1.1 constructs.

 $\mathbf{Ex. 5} \longrightarrow$  Using a text editor, create an RDF document (in Turtle) with your public RDF profile (i.e basic data, your interests, etc.). Use FOAF vocabulary (http:// xmlns.com/foaf/spec/), where possible.

## 3 Relevant References

- RDF Validator http://www.w3.org/RDF/Validator/
- Any23 (transformation between RDF formats) http://any23.org/